# **Algorithm Challenges in the LHC Data Analysis**

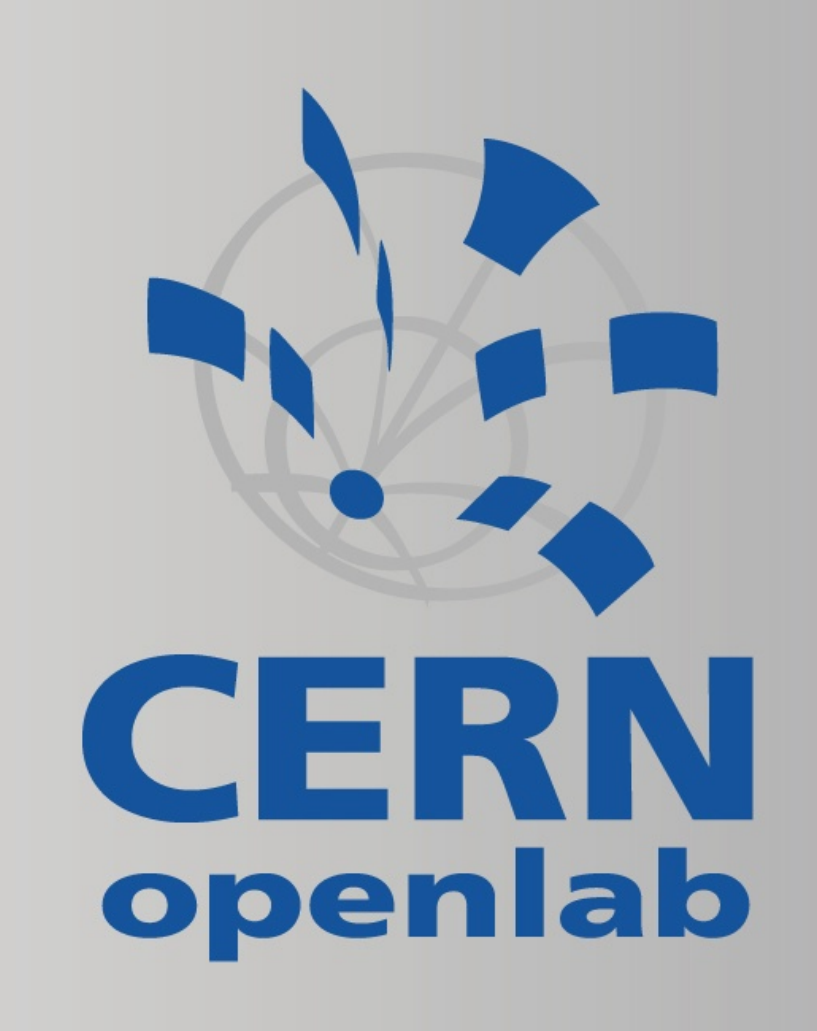

Alfio Lazzaro, CERN openlab

Second International Workshop for Future Challenges in Tracking and Trigger Concepts **CERN** July 7h−8th, 2011

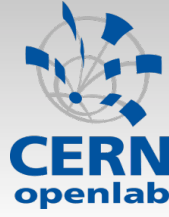

### From the experiment to the discovery

#### □ 5 main phases:

- **Events Acquisition, online (High Level Trigger)**
- **Reconstruction**
- MC Simulation
- Data analysis: event selection and results extraction
- □ Quite distinct problems
	- Efforts should be consider differently for each use cases
	- Of course there are overlaps...

□ Ideally we would like to have data analysis directly during the reconstruction (or inside the online part)

- Reduce the amount of data to collect and the time for analysis (a ringing bell when a good event is found)
- Dangerous: remove potential good data for discoveries

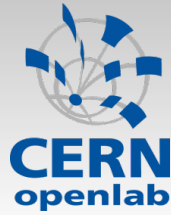

### The goal

The goal of physics experiments is to provide results (descripted in papers) that can be compared to theory predictions

- All phases in an experiment are important
- First phases can be centralized (common experiment, common simulation, common reconstruction…)
	- •Several experts involved, saving a lot of resources
- Last phases are very chaotic
	- •Very easy to do "mistakes"
	- •Every analysis wants the power to analyze data independently
	- "Competition" of several groups on a given measurement

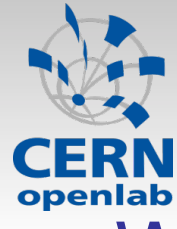

□ We can distinguish two main categories:

- **High precision measurements: we know the physics** phenomena and we want to compare the theory prediction with respect to results from data
	- •Large sample of data to reduce the statistical errors
	- •Improve experiments and data analysis techniques to reduce systematic errors
	- Push theory and experiment to the limits
- **Discovery measurement: find new phenomena** 
	- Few events are enough to claim a discovery, but in most cases there is a tiny probability (cross section) to produce them and there is a huge contamination from other (well-know) events
	- We don't know where the new physics is, so in principle we want to collect and analyze everything!
	- •Improve limits on the discoveries and hopefully move to precise measurements after the discovery

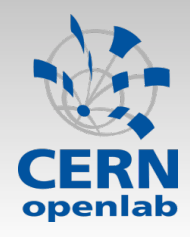

### Looking for signal events

□ "If your experiment needs statistics, you ought to have done a better experiment."

*Ernest Rutherford* 

□ Crucial to have a good discrimination between interesting (signal) events and the rest (background)

Data analysis techniques play a crucial role in this "war"

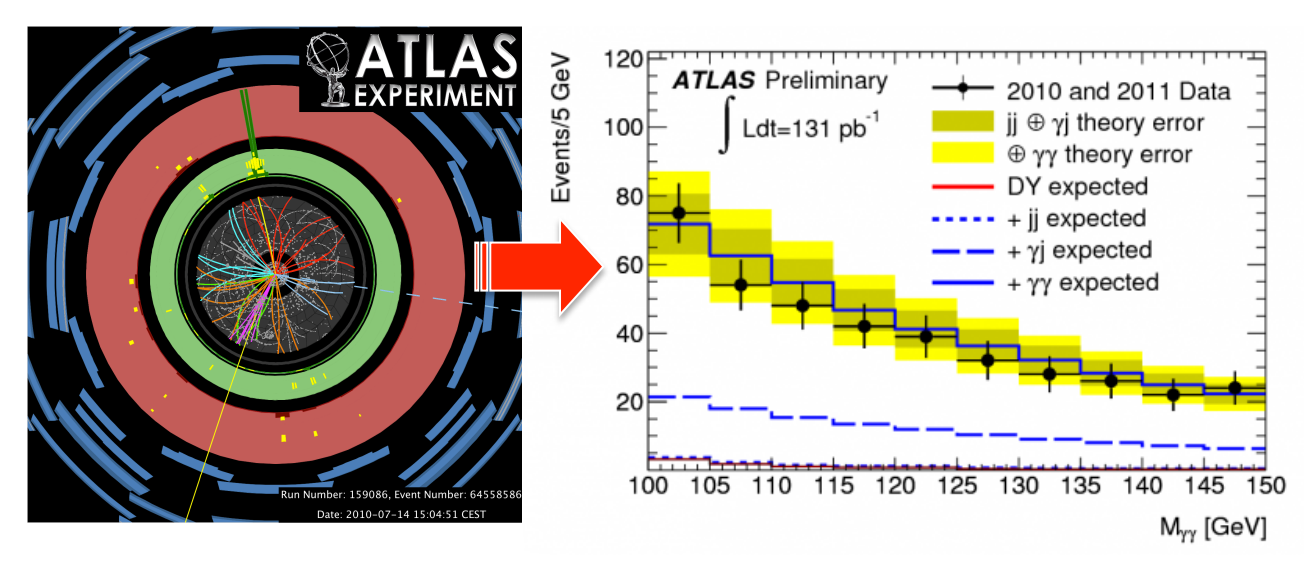

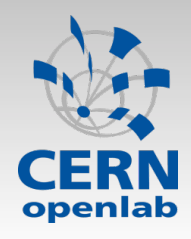

#### **Discrimination**

#### □ Targets (2 main areas)

- Events selection: set of cuts applied on discriminant variables
- Signal/Background discrimination and parameters estimations

#### □ Techniques

- Cuts Optimization (Bump Hunter), Fisher Discriminant, Neural Networks (NN), Boosted Decision Trees (BDT)…
- Maximum Likelihood (ML) fits

#### □ Complexity

- Simple 1D fit / Cut&Count analyses
- Multivariate analyses for signal/background discrimination

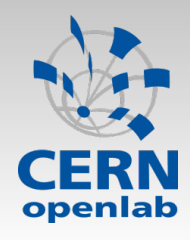

- □ Efficient trigger (online selection) to reduce background events
- □ Reconstruction using framework (offline selection) for data and MC simulations
	- **Runs on GRID**
	- I/O bound (access to data)
	- Keep the useful information for a more aggressive selection, usually producing data for several analysis

□ Further selection with more aggressive cuts

- Event selection well performed in parallel using PROOF (data parallelism)
- Local farm (Tier3)
- Keep a small fraction of the initial sample

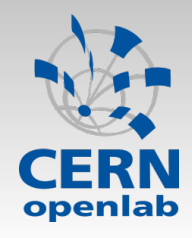

□ The last steps are analysis- and user-dependent

- In the first phase of the experiment it is reasonable to think that with small samples and (as usual for new experiments and in case of search for new phenomena) simple analysis will be used (events counting)
	- Reduce systematic errors estimations
- **Efforts will be concentrated to have results in a** reasonable time schedule
- Ideally you want to run on small systems at "home": laptops and desktops
- Long internal review inside the collaboration before publishing the results

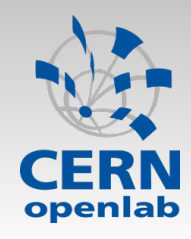

#### □ Use MC or data-driven techniques to understand the background events Events  $CMS$ , 36 pb<sup>-1</sup>

- Tuning of the MC to data using stand known physics events used as control
- Understand the detector and the system
- $\blacksquare$  After initial measurements, start the
	- Use "golden mode" channel
	- Keep low systematics (statistical domination
	- 5 Gaussian standard deviations (sigmas) level to claim the discovery

Single top analysis at CMS (arXiv:1106.3052) 3.5 sigmas

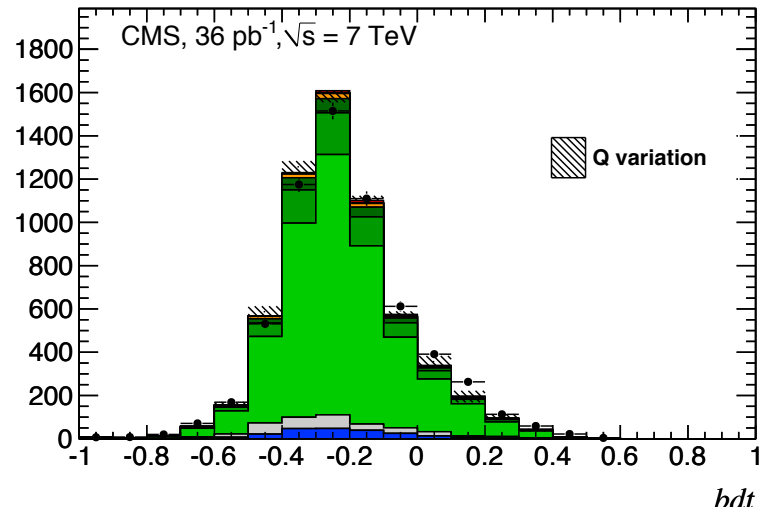

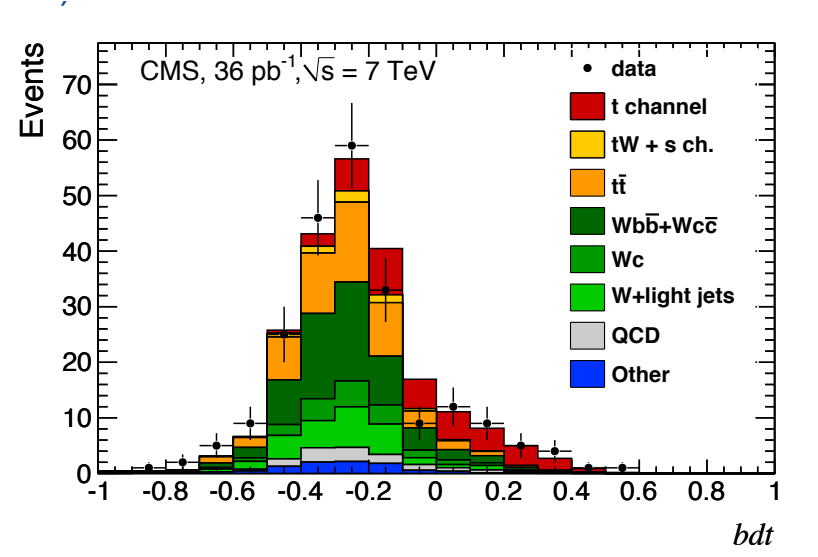

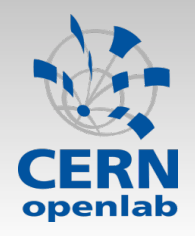

### Common way to proceed (4)

#### □ Reduce limits up to 5 sigmas to rule out a model

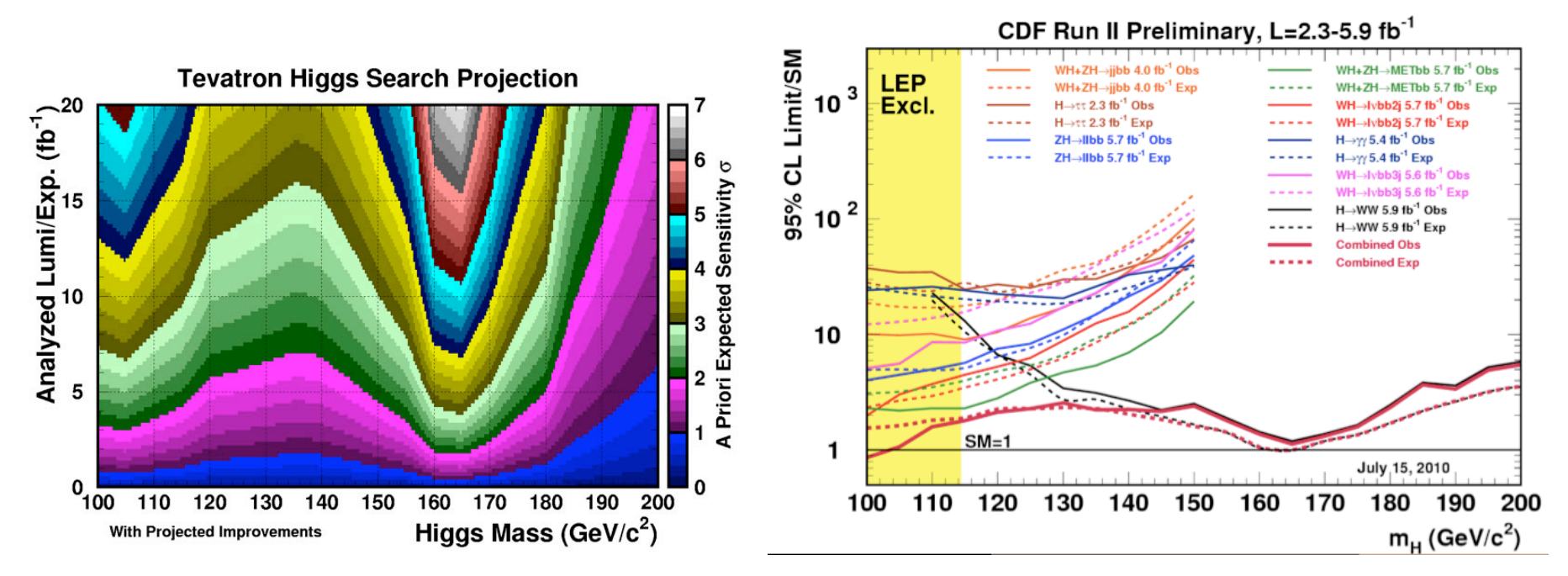

#### ■ Several approaches

- frequentist or beyesian
- Hopefully the measurement is model-independent

#### □ Hope to find the Higgs...

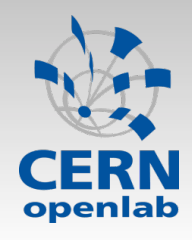

**Software** 

□ There is not a common framework for data analysis (like in reconstruction) for different analysts'

- **If all a** in general everybody wants the "power" to obtain the final results, i.e. his own version of data analysis code
- □ This means a "plethora" of programs
	- Not always based on the same base-code (different languages, Matlab, different algorithms…)
- □ Advantage: possible to make comparisons to spot bugs out
- □ Disadvantage: "sometimes" all the versions are not well optimized
- $\Box$  Inside the collaborations there is a general agreement to use common software (based on ROOT) from the beginning

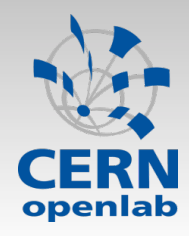

Combinations and Global fits

□ Combine measurements from different experiments

- Higgs combination for ATLAS + CMS & CDF + DO
- □ Combine several measurements to test an entire theory
	- **EW model**
	- **SUSY models**
	- CKM model

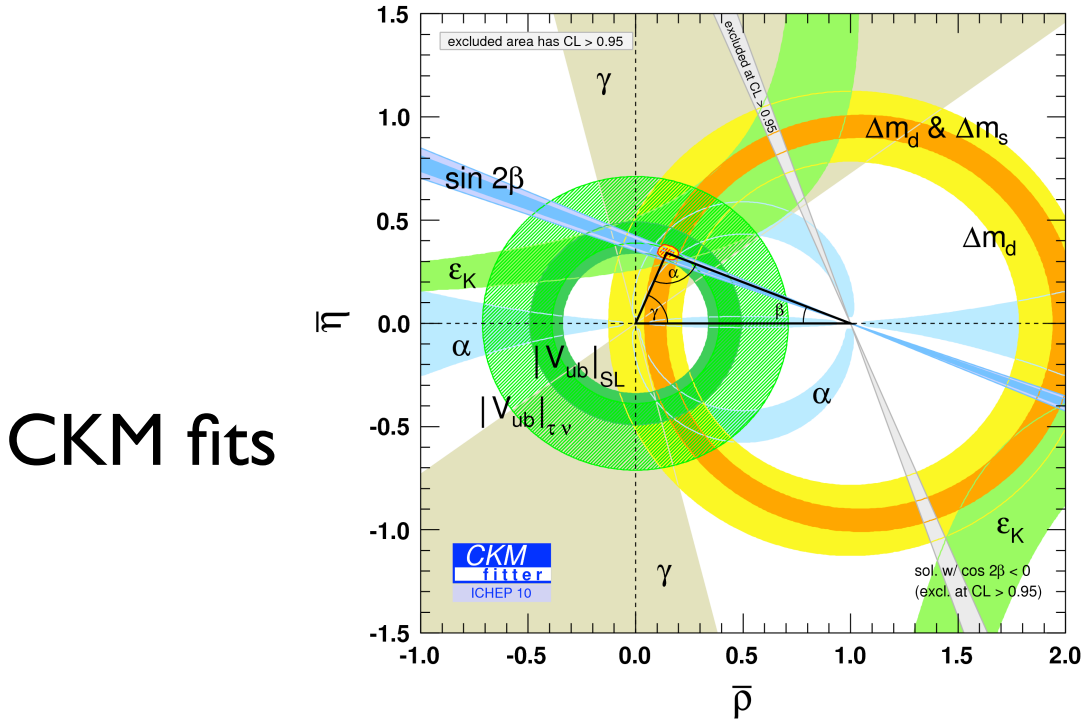

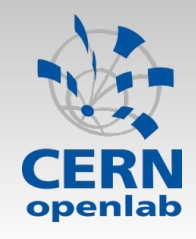

RooRealVar s

- **Example 2 RooFit is commonly used in High Energy Physics** experiments to define the likelihood functions (W. Verkerke and D. Kirkby)
	- **Inside ROOT. Details at http://root.cern.ch/drupal/content/roofit**
	- □ Mathematical concepts are represented as C++ objects

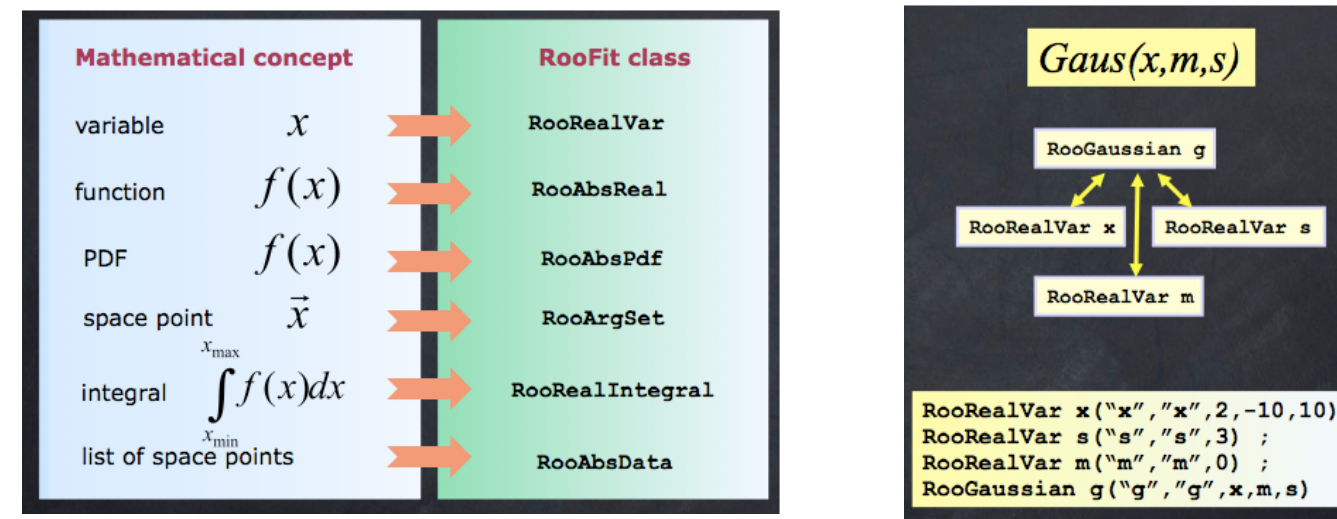

- **...** On top of RooFit developed another package for advanced data analysis techniques, RooStats
	- Limits and intervals on Higgs mass and New Physics effects

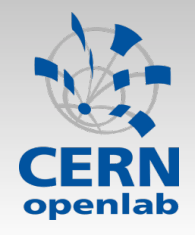

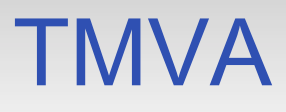

#### □ Toolkit for Multivariate Data Analysis with ROOT

Details at http://tmva.sourceforge.net/

#### □ Several techniques, e.g.

- **Function discriminant analysis (FDA)**
- Artificial neural networks (three different MLP implementations)
- Boosted/Bagged decision trees
- Predictive learning via rule ensembles (RuleFit)
- Support Vector Machine (SVM)
- □ Working on parallelization of the package

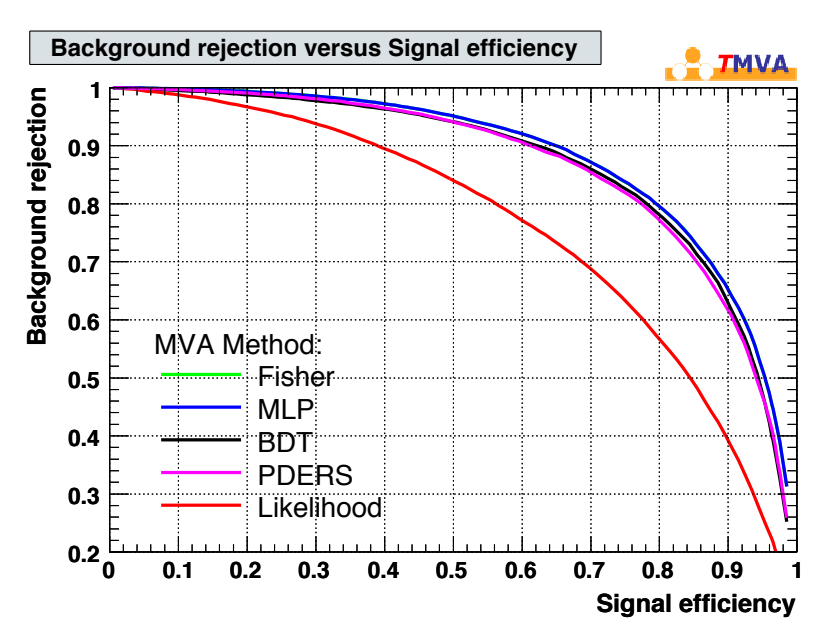

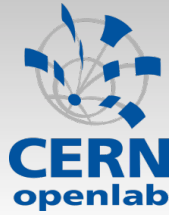

## RooFit optimization and parallelization

#### In the following slides I will focus on an R&D project we are doing for improvement the likelihood calculation in RooFit

- Biased from my experience in the Babar and Atlas experiments. However, data analysis is not our goal, so we don't focus on any specific analysis
	- •Strong collaboration with physics collaborators to have wide coverage of different analyses

#### □ Our way to proceed:

- Understanding the current version of the algorithm
- Rewriting the algorithm so that we can improve it
	- Optimizations, vectorization, numerical accuracy
- Apply parallelization
- Porting the algorithm on accelerators (see tomorrow Yngve's talk)

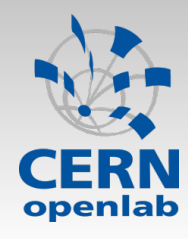

□ Data are a collection of independent events

- an event consists of the measurement of a set of variables (energies, masses, spatial and angular variables...) recorded in a brief span of time by the physics detectors
- Introducing the concept of probability  $\mathcal P$  (= Probability Density Function, PDF) for a given event to be signal or background, we can combine this information for all events in the *likelihood function*

$$
\mathcal{L} = \prod_{i=1}^{N} \mathcal{P}(\hat{x}_i | \hat{\theta})
$$

*N*

*N* number of events  $\hat{x}_i$  set of variables for the event *i*  $\hat{\theta}$  set of parameters

□ Several data analysis techniques requires the evaluation of  $\mathcal L$  to discriminate signal versus background events

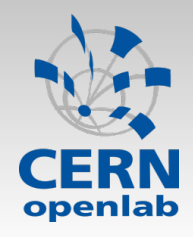

### Maximum Likelihood Fits

 $\Box$  It allows to estimate free parameters over a data sample, by minimizing the corresponding Negative Log-Likelihood (NLL) function (extended likelihood)

$$
NLL = \sum_{j=1}^{s} n_j - \sum_{i=1}^{N} \left( \ln \sum_{j=1}^{s} n_j \mathcal{P}_j(\hat{x}_i | \hat{\theta}_j) \right)
$$

s species, i.e. signals and backgrounds  $n_j$  number of events belonging to the species  $j$ 

□ The procedure of minimization can require several evaluation of the NLL

- Depending on the complexity of the function, the number of observables, the number of free parameters, and the number of events, the entire procedure can require long execution time
- Mandatory to speed-up the execution

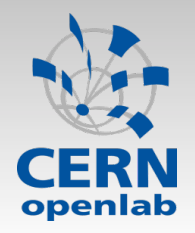

**Examples** 

G

 $\Box$  In most cases PDFs can be factorized as product of the n PDFs of each variable (i.e. case of uncorrelated variables) *Parametric PDFs* Many familiar PDFs are considered **parametric**

*n*

$$
\mathcal{P}_j(\hat{x}_i|\hat{\theta}_j) = \prod_{v=1}^n \mathcal{P}_j^{\mathcal{G}}(\hat{x}_i|\mu|\hat{\theta}_j)
$$
 (

 $0.02$ Gaussian  $0.015$  $G(x|\mu,\sigma)$  $0.01$ 

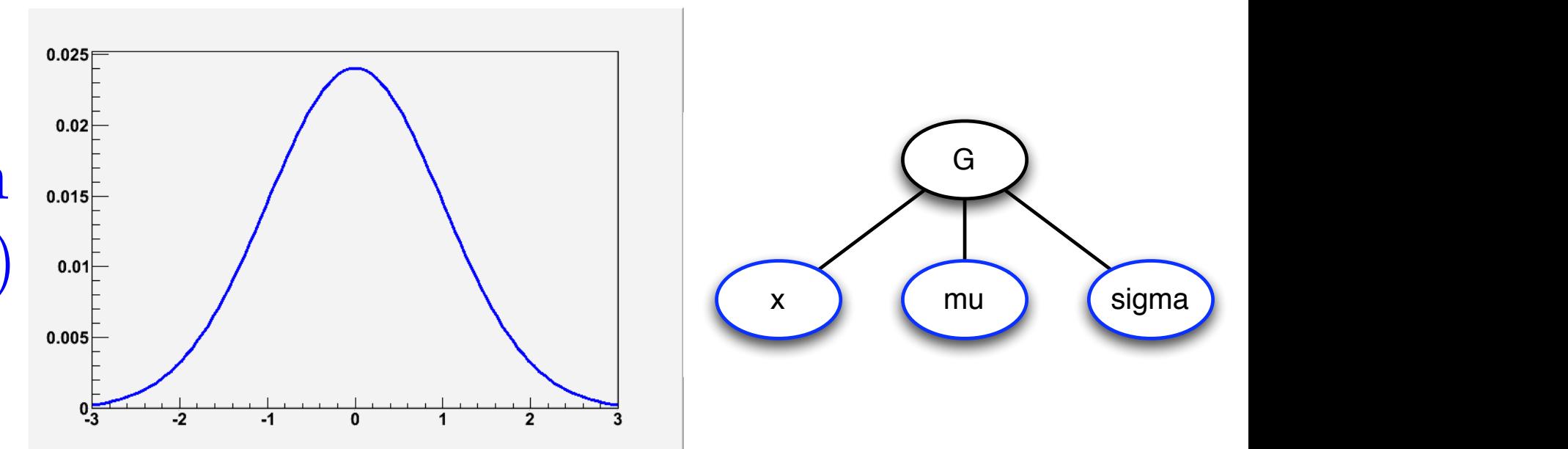

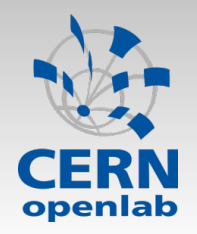

**Examples** 

 $\Box$  In most cases PDFs can be factorized as product of the  $n$ PDFs of each variable (i.e. case of uncorrelated variables)

$$
\mathcal{P}_j(\hat{x}_i|\hat{\theta}_j) = \prod_{v=1}^n \mathcal{P}_j^v(x_i^v|\hat{\theta}_j)
$$

Combined Atlas & CMS Higgs analysis: 12 variables 50 free parameters

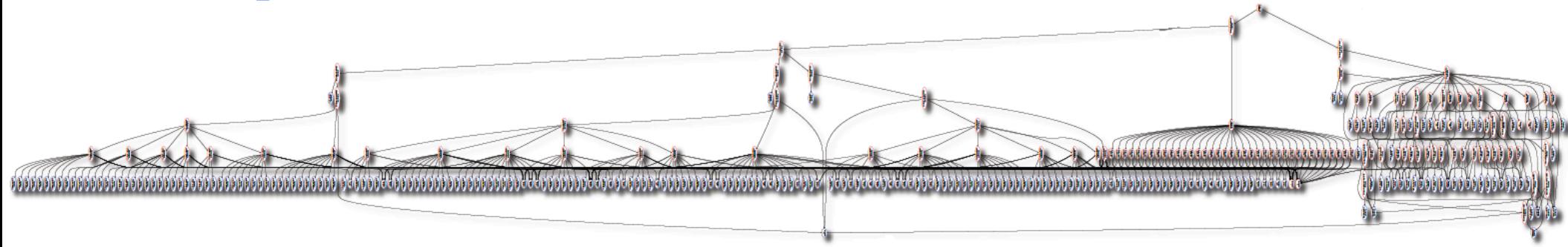

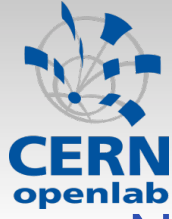

ĉ

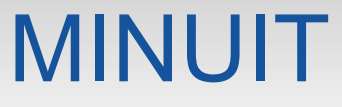

- ! Numerical minimization of the *NLL* using MINUIT (F. James, Minuit, Function Minimization and Error Analysis, CERN long write-up D506, 1970)
- □ MINUIT uses the gradient of the function to find local minimum (MIGRAD), requiring
	- □ The calculation of the gradient of the function for each free parameter, naively

$$
\frac{\partial NLL}{\partial \hat{\theta}} \bigg|_{\hat{\theta}_0} \approx \frac{NLL(\hat{\theta}_0 + \hat{\mathbf{d}}) - NLL(\hat{\theta}_0 - \hat{\theta}_0)}{2\hat{\mathbf{d}}}
$$

2 function calls per each parameter

- □ The calculation of the covariance matrix of the free parameters, i.e. evaluation of the second order derivatives
- ! The minimization is done in several steps moving in the Newton direction: each step requires the calculation of the gradient
	- ➪ Several calls to the *NLL*

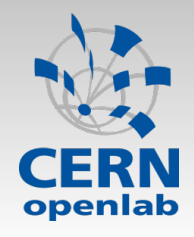

 $\Box$  We developed a new algorithm for the likelihood function evaluation to be added in RooFit

- We don't replace the current RooFit algorithm, which is used for results checking
- Very chaotic situation: users can implement any kind of model
- No need to change the user code to use the new implementation, i.e. same interface (use a simple flag to switch to the new algorithm)
- □ The new algorithm is optimized to run on the CPU
	- Used as reference for the GPU implementation: "fair" comparison
- □ All data in the calculation are in double precision floating point numbers
- □ Our target is to use commodity systems (e.g. laptops or desktops), easily accessible to data analysts
	- **OF course we tests also on server systems**

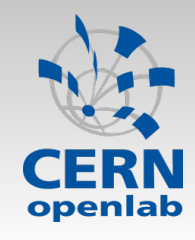

#### Likelihood Function evaluation in RooFit (1)

- 1. Read the values of the variables for each event
- 2. Make the calculation of PDFs for each event
	- □ Each PDF has a common interface declared inside the class RooAbsPdf with a **virtual method** which defines the function
	- ! Automatic calculation of the normalization integrals for each PDF
	- □ Calculation of composite PDFs: sums, products, extendend PDFs
- 3. Loop on all events and make the calculation of the *NLL* 
	- A *single* loop for *all* events

Parallel execution over the events (*by fork*), with final reduction of the contributions

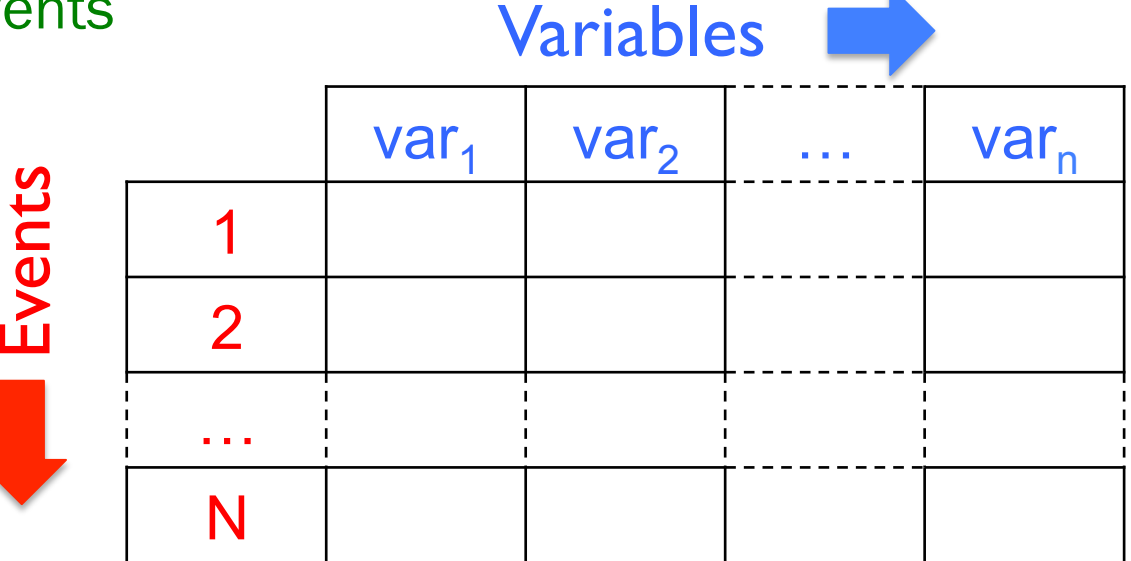

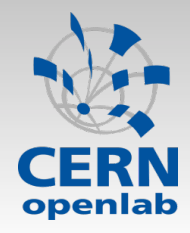

### Likelihood Function evaluation in RooFit (2)

#### Ex:  $P = P_A(a_i) P_B(b_i)$

 $NLL = 0$ 

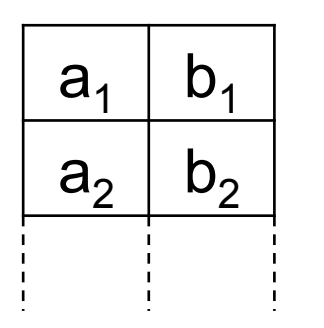

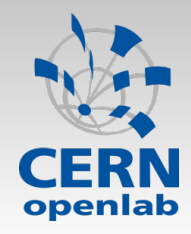

### Likelihood Function evaluation in RooFit (2)

Ex:  $P = P_A(a_i) P_B(b_i)$  $a_1 \mid b_1$  $a_2$  |  $b_2$  $\left|\sum_{A} P_{A}(a_{1})\right| P_{B}(b_{1}) \left|\sum_{A} P_{A}(a_{1}) P_{B}(b_{1})\right| \left|\sum_{A} P_{A}(a_{1}) P_{B}(b_{1})\right|$ 

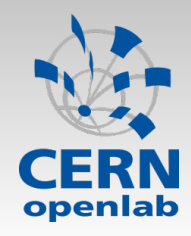

### Likelihood Function evaluation in RooFit (2)

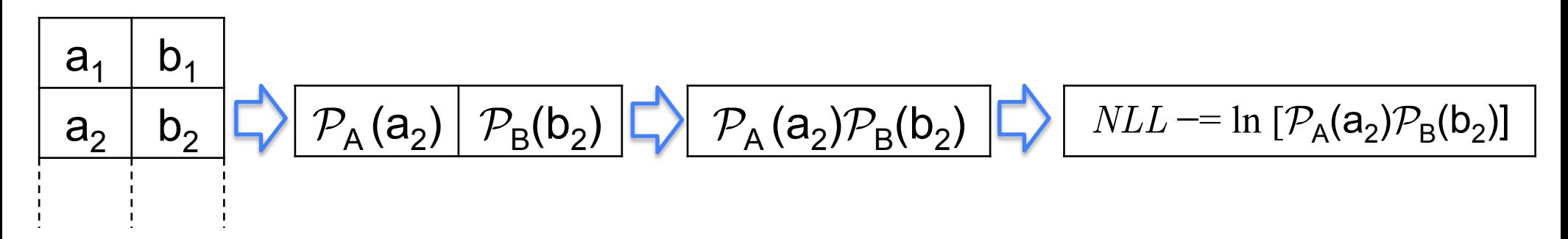

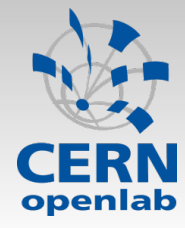

### Likelihood Function evaluation in RooFit (3)

Looping over all events and do the accumulation on *NLL*

- Data are stored in something like ROOT TTree (RooTreeDataStore)
	- Very inefficient. At then our variables are simple float/double/int values
	- It breaks any possible vectorization
	- No thread safe, parallelization done with a fork, i.e. no shared memory
- In the C++ 00 spirit, there is a common interface (RooAbsReal) and then virtual methods in all derivate classes
	- Each PDF calls virtual methods to access parameters, the observables, the integral value for the normalization, calculation of the ln's, …
	- In case of composite PDFs (e.g. sums, products) it requires the call to virtual method of corresponding PDFs
	- A lot of virtual function calls!
- If the PDF doesn't change in the minimization, they are precalculated for all events and stored as a standard variable in the dataset
	- Not efficient way for caching the values of the PDFs
	- It doesn't take in account caching of constant values of the PDF inside a single minimization iteration

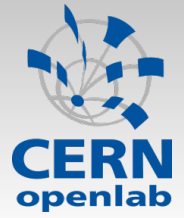

### Likelihood Function evaluation in RooFit (4)

- PDFs are considered as independent entities, *i.e.* a PDFs doesn't know if it is called inside a minimization process, from a mother composite PDF, or with a direct call
	- A PDF is not responsible to read the corresponding data
	- The PDF provides a single result for a given values of the data and parameters
	- In case of calculation which gives errors (e.g. negative probability), we get a warning message for the given values of the data and parameters
- **Parallelization with a fork increases the memory footprint** with the number of threads, but data are read-only!
	- Still it is easy to implement and it gives good scalability
- At the end, we are doing the evaluation of functions (PDFs) over a vector of read-only data!
	- Suitable for loop parallelism (note functions can be very complex!)

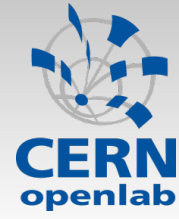

- 1. Read all events and store in arrays in memory
- 2. For each PDF make the calculation on all events
	- □ Corresponding array of results is produced for each PDF
	- □ Evaluation of the function inside the local PDF
- 3. Combine the arrays of results (composite PDFs)
- 4. Loop over the final array of results to calculate NLL (final reduction)

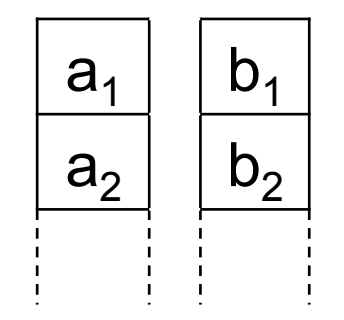

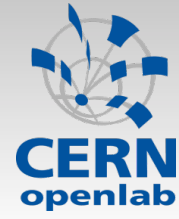

- 1. Read all events and store in arrays in memory
- 2. For each PDF make the calculation on all events
	- □ Corresponding array of results is produced for each PDF
	- □ Evaluation of the function inside the local PDF
- 3. Combine the arrays of results (composite PDFs)
- 4. Loop over the final array of results to calculate NLL (final reduction)

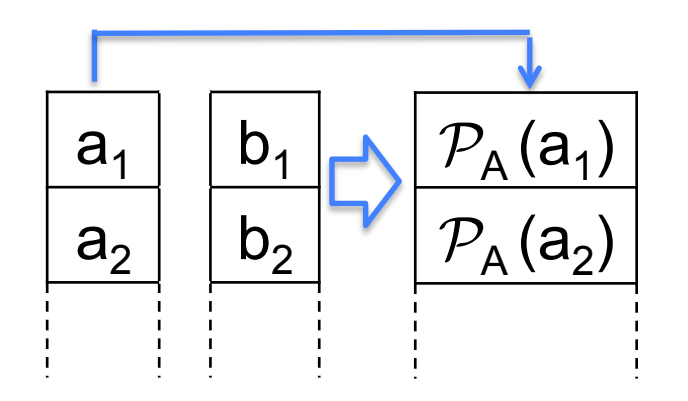

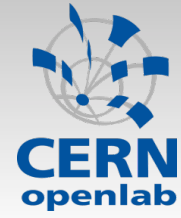

- 1. Read all events and store in arrays in memory
- 2. For each PDF make the calculation on all events
	- □ Corresponding array of results is produced for each PDF
	- □ Evaluation of the function inside the local PDF
- 3. Combine the arrays of results (composite PDFs)
- 4. Loop over the final array of results to calculate NLL (final reduction)

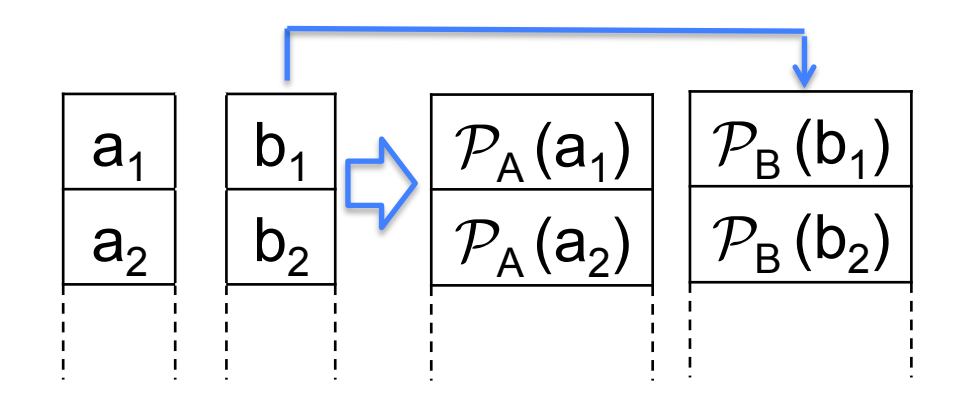

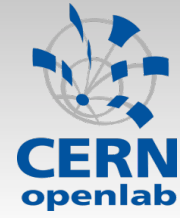

- 1. Read all events and store in arrays in memory
- 2. For each PDF make the calculation on all events
	- □ Corresponding array of results is produced for each PDF
	- □ Evaluation of the function inside the local PDF
- 3. Combine the arrays of results (composite PDFs)
- 4. Loop over the final array of results to calculate NLL (final reduction)

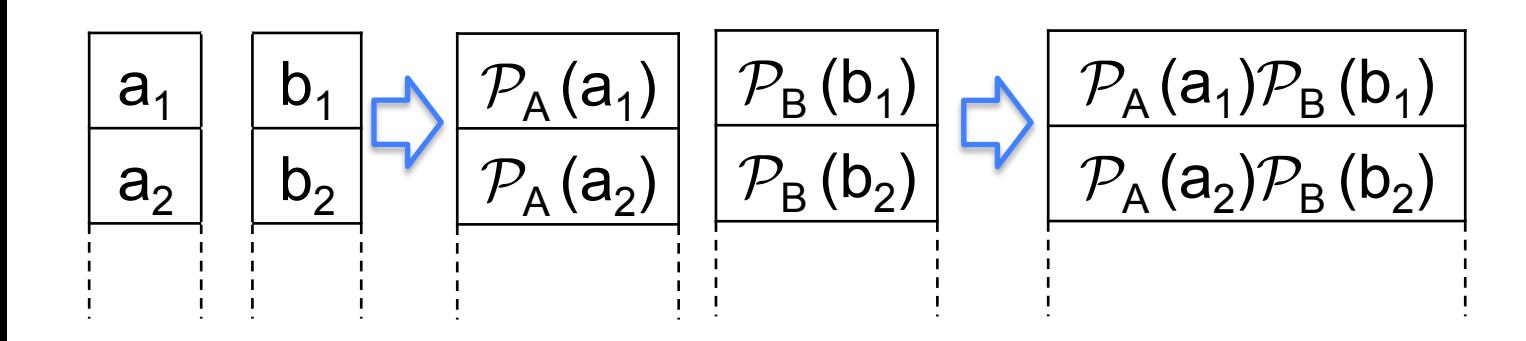

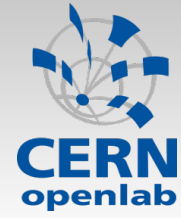

- 1. Read all events and store in arrays in memory
- 2. For each PDF make the calculation on all events
	- □ Corresponding array of results is produced for each PDF
	- □ Evaluation of the function inside the local PDF
- 3. Combine the arrays of results (composite PDFs)
- 4. Loop over the final array of results to calculate NLL (final reduction)

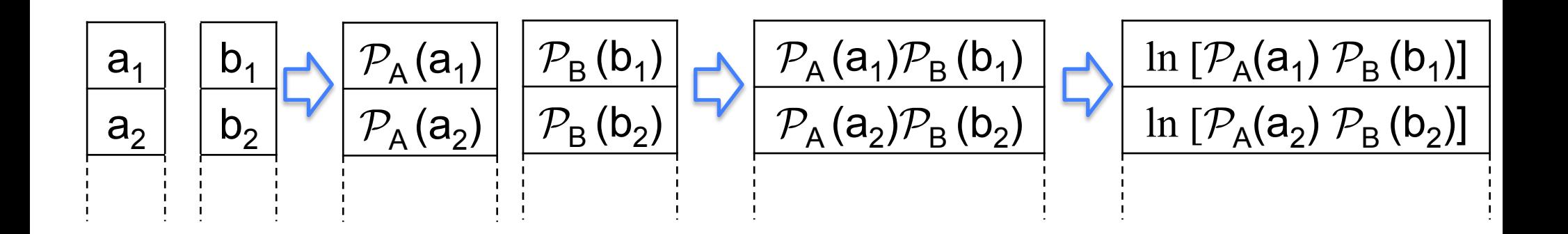

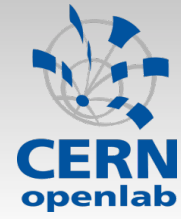

- Read all events and store in arrays in memory
- 2. For each PDF make the calculation on all events
	- □ Corresponding array of results is produced for each PDF
	- □ Evaluation of the function inside the local PDF
- 3. Combine the arrays of results (composite PDFs)
- 4. Loop over the final array of results to calculate NLL (final reduction)

#### Ex:  $P = P_A(a_i) P_B(b_i)$

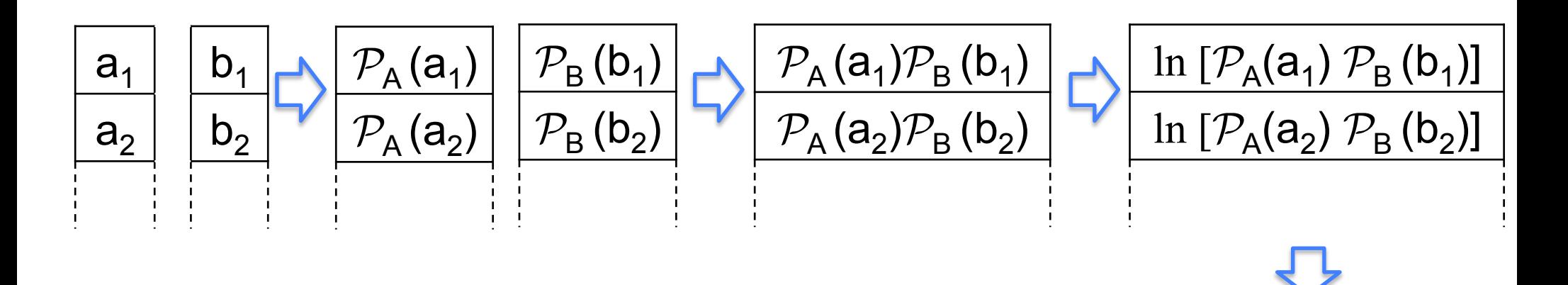

#### Final reduction in *NLL*

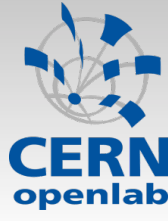

- Parallelization splitting calculation of each PDF over the events (data parallelism) and over the independent PDFs (task parallelism)
- Data are organized in vector, which are shared in memory
	- Perfect for vectorization
- Call the PDFs once for all events
	- Reduce dramatically the number of virtual function calls!
	- Perfect for caching values over the iterations during the minimization
- Drawbacks
	- Require to handle arrays of temporary results: I value per each event and PDF
	- Memory footprint increases with the number of events and number of PDFs, but not with the number of threads!
	- Due to the vectorization, we cannot have warning messages for a given event, but only at the end of the loop for the calculation over all events

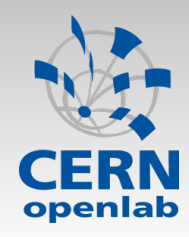

### Implementation in RooFit

- □ First of all we added a new class to manage the data as vectors (based on map of std::vector's, where the key is the name of the observable)
- $\Box$  We added a class to take in account the array of results (based on std::vector)
- □ The loop parallelism is implemented using OpenMP
	- An OpenMP pragma loop for each loop used in the evaluation of the function
- □ Added new methods to the PDF interface
	- Still the old interface is working
- □ Using Intel compiler for the auto-vectorization of the loops (using svml library by Intel)
	- GNU compiler cannot auto-vectorize complex functions (like exp's), unless you use intrinsics…

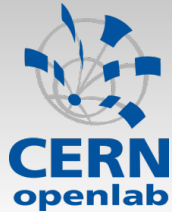

```
// Inline method for the Gaussian PDF calculation,
// defined inside the class RooGaussian
inline double evaluateLocal(const double x,
                const double mu,
                const double sigma) const
  return std::exp(-0.5*std::pow((x-mu)/sigma,z));// Virtual method for the calculation of the
// Gaussian PDF on a single event
// (this is the original RooFit algorithm)
virtual double evaluate() const
 return evaluateLocal(x, mu, sigma);
// Virtual method for the calculation of the
// Gaussian PDF on all events
// (new implemented algorithm)
virtual bool evaluate (const RooAbsData& data)
 // retrive the data array of values for the variable
  const double *dataArray = data.GetDataArray(x.arg());
  // check if there is an array for the variable
 if (dataArray==0)
    return false;
 // retrive the number of events
  int nEvents = data.GetEntries();
 // retrive the array for the partial results
  double *resultsArray = GetResultsArray();double m mu = mu;
  double m sigma = sigma;
 // loop over the events to calculate the Gaussian
#pragma omp parallel for
 for (int idx = 0; idx<nEvents; ++idx) {
    resultsArray[dx] = evaluateLocal(dataArray[dx],m mu, m sigma);
  return true;
```
#### OpenMP parallelization

- Very easy parallelization with OpenMP
- $\Box$  Take benefit from the code optimizations
	- Inlining of the functions, no virtual functions
	- □ Data organized in C arrays, perfect for vectorization
- $\Box$  Easily avoid race conditions, keep the parallel region limited inside each PDF

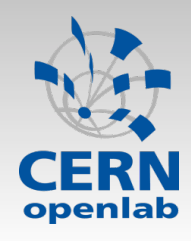

#### Parallel reduction

- ! The final reduction for the *NLL* evaluation done in parallel using block-wise algorithm
	- Numerical approximation w.r.t. sequential reduction, which are number of threads dependent
	- **Minuit is very sensitive to these approximation** 
		- Of course differences are negligible, but still they can worry people (and they can be non deterministic)
- □ We implemented a parallel reduction based on double-double algorithm which reduces the approximations (Y. He and C. H. Q. Ding, The Journal of Supercomputing, 18, 259–277, 2001; P. Kornerup *at al.*, IEEE Transactions on Computers, 01 Feb. 2011)
	- We need to switch off any compiler optimization inside the reduction, using pragmas
- $\Box$  Now the results are identical up to 10<sup>-6,</sup> no matter how many threads you are running

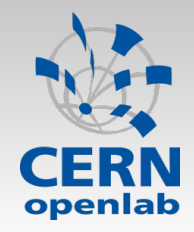

#### Complex Model Test

$$
n_a[f_{1,a}G_{1,a}(x) + (1 - f_{1,a})G_{2,a}(x)]AG_{1,a}(y)AG_{2,a}(z) + n_bG_{1,b}(x)BW_{1,b}(y)G_{2,b}(z) + n_bG_{1,b}(x)BW_{1,b}(y)G_{2,b}(z) + n_cAR_{1,c}(x)P_{1,c}(y)P_{2,c}(z) + n_dP_{1,d}(x)G_{1,d}(y)AG_{1,d}(z)
$$
  
\n17 PDFs in total, 3 variables, 4 components, 35 parameters  
\n■ G: Gaussian

- Uauoolan **AG: Asymmetric Gaussian**
- BW: Breit-Wigner
- AR: Argus function
- " P: Polynomial

40% of the execution time is spent in exp's calculation

Note: all PDFs have analytical normalization integral, i.e. >98% of the sequential portion can be parallelized

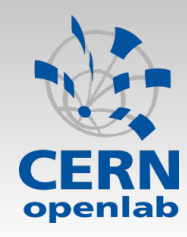

### Test on CPU in sequential

□ Dual socket Intel Westmere-based system: CPU (L5640) @ 2.27GHz (12 physical cores, 24 hardware threads in total), 10x4096MB DDR3 memory @ 1333MHz

□ Linux 64bit, Intel C++ compiler version 12.0.2 one thread with vectorization. The time per evaluation is obtained dividing the wall-clock time per evaluation is obtained dividing the wall-clock time per evaluation is obtained dividing the wall-clock time  $\alpha$ ux 64bit, Intel C++ compiler version 12.0.2 versus OpenMP comparison.

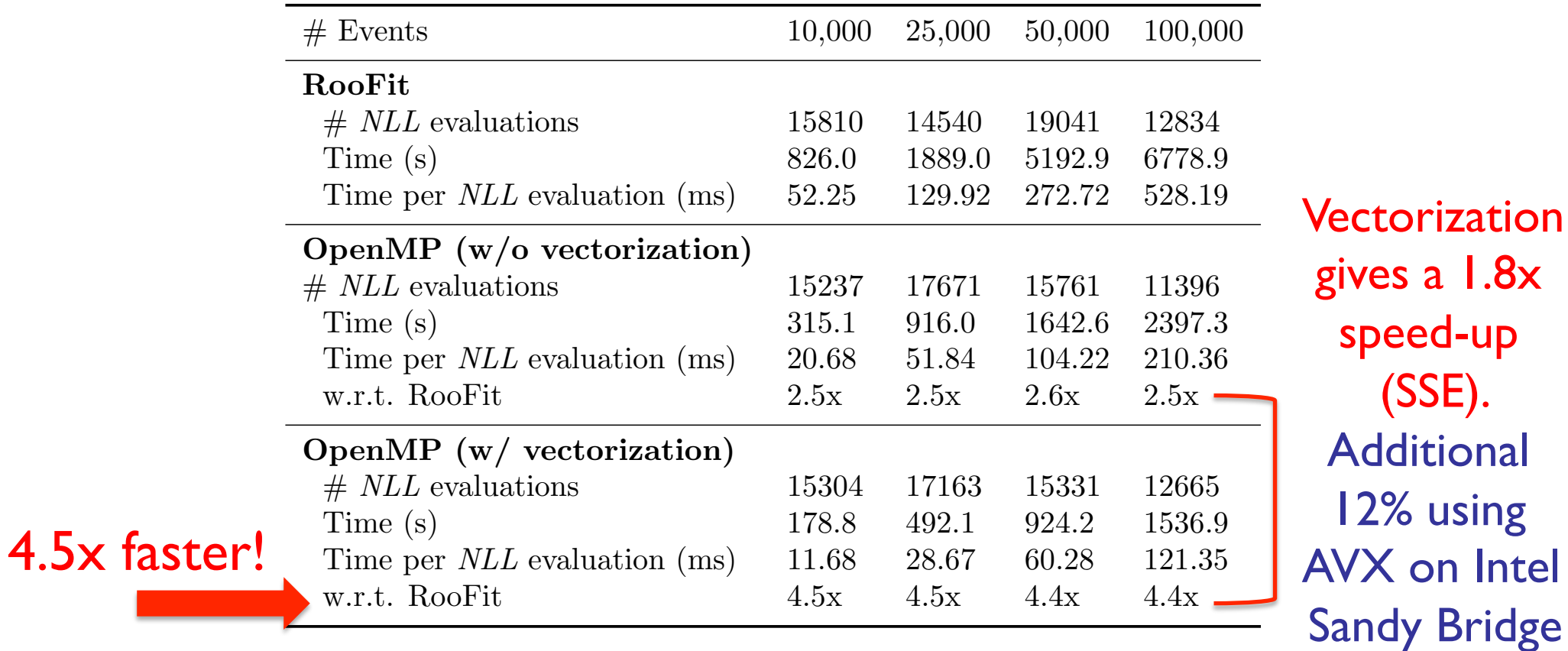

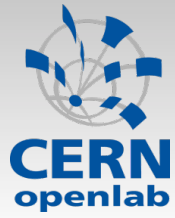

### Test on CPU in parallel

- Dual socket Intel Westmere-based system: CPU @ 2.67GHz (12 physical cores, 24 hardware threads in total), Turbo Mode ON, 10x4096MB DDR3 memory @ 1333MHz
- □ Linux 64bit, Intel C++ compiler version 12.0.2
- $\Box$  100,000 events
- Data is shared, i.e. no significant increase in the memory footprint
	- **Possibility to use Hyper-threading** (about 20% improvement)
- $\Box$  Limited by the sequential part, OpenMP overhead, and memory access to data

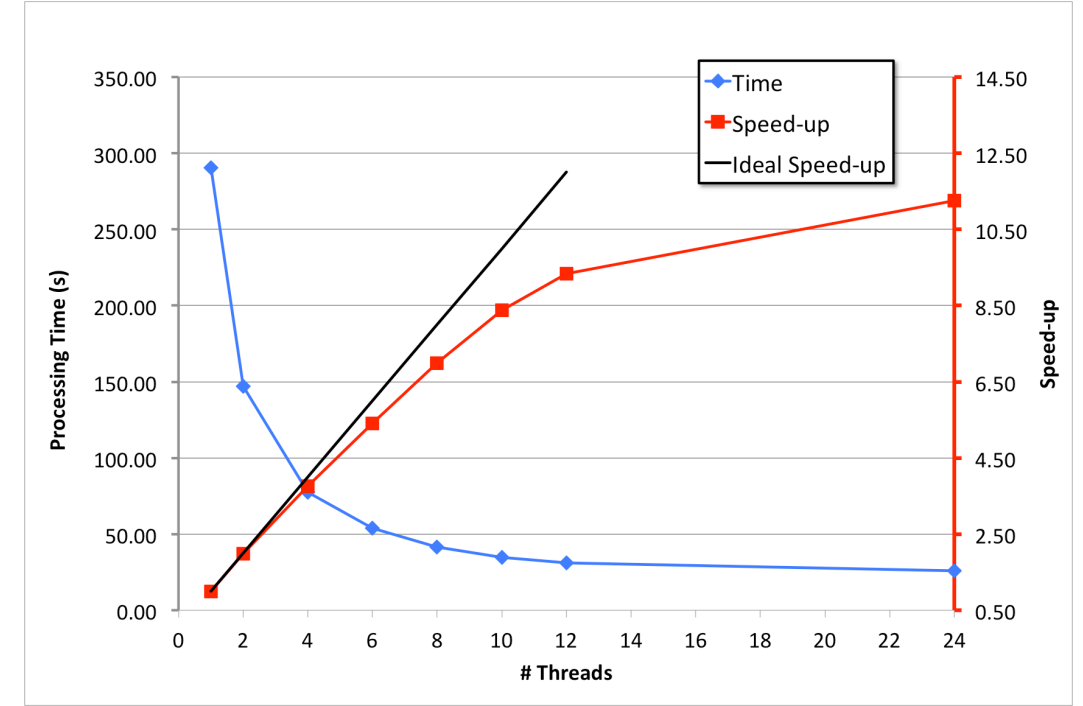

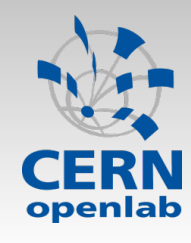

#### **Improvements**

- Scalability is limited by accessing the array of results
	- In particular the effect becomes important for PDFs with simple function, like polynomials and composite PDFs (add and prod)
	- We do pinning of the threads to the physical cores, taking in account the NUMA effect
	- However the performance depends on the cache memory available on the systems
		- Testing on a 4 core i7 desktop system (8 MB L3 cache) we reach a factor ~2x with 8 threads (using SMT)
- We solve this problem with different techniques
	- Merge the number of OpenMP parallel region and reuse the data (in particular for composite PDFs)
	- Do block-splitting, i.e. do full evaluation for small sub-groups of events
- Doing this optimization we are able to reach 4.6x on the 4 core i7 desktop system (8 threads with SMT)

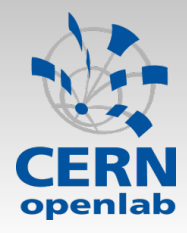

#### Pseudo-experiments

□ Generating events from PDFs and repeat on them the analysis (frequentist approach)

□ Implemented in RooFit using PROOF

Not a parallel generator implemented (using pseudogenerators TRandom3 with different seeds)

Demo of parallelization with PROOF-lite

- Example Factor 8 speed up on a dual-quad core box.
	- Works with out-of-the box ROOT distribution
	- Also: Graceful early termination when users presses 'Stop'

```
RooStudyManager mcs(*w,gfs);
mcs. run(1000); // inline running
mcs.runProof(1000,"") ; // empty string is PROOF-lite
mcs.prepareBatchInput("default",1000,kTRUE) ;
```
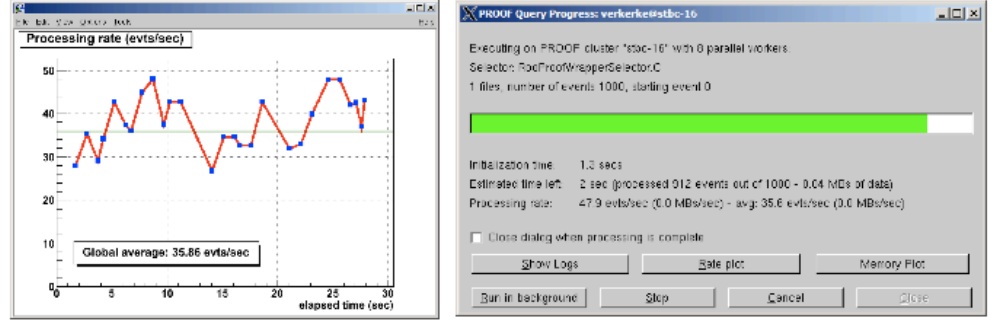

*Alfio Lazzaro (alfio.lazzaro@cern.ch) 42* 

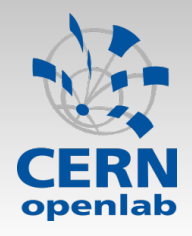

### Conclusion (1)

□ Data analysis will be the major challenge in the next year at LHC

■ Squeeze all possible physics results from data

- Analyses will increase their complexity in the next future
	- Intensive analysis period during the 2013-2014 shutdown
- □ Other experiments will have the same complexity of LHC
	- SuperB, Panda experiments...
- $\Box$  It is useful to converge on common efforts
	- Common softwares
	- Extending and improve existing software
		- •Parallelization is mandatory in a lot of analysis
	- Better selection during the online can help a lot the final analysis

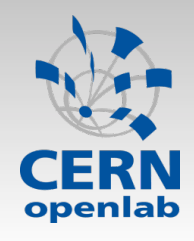

### Conclusion (2)

- In our work the OpenMP implementation required not so drastic changes in the existing RooFit code
	- In any case we added our implementation, so that users can use the original implementation for reference
- Optimization gives a great speed-up: ~5x
- Note that our target is running at the user-level of small systems (laptops, desktops), i.e. with small number of CPU cores
- Very important to take under control numerical accuracy
	- We would like to try single precision in case of PDF evaluation, moving to double precision for the final reduction
		- Reduce memory footprint (half space for results)
		- Gain a factor possible 2x from vectorization